# Create a Data Type

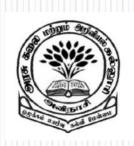

Ву

Dr M. Senthilkumar

**Assistant Professor** 

Department of Computer Science

Government Arts and Science College, Avinashi - 641654

### Creating a Data Type

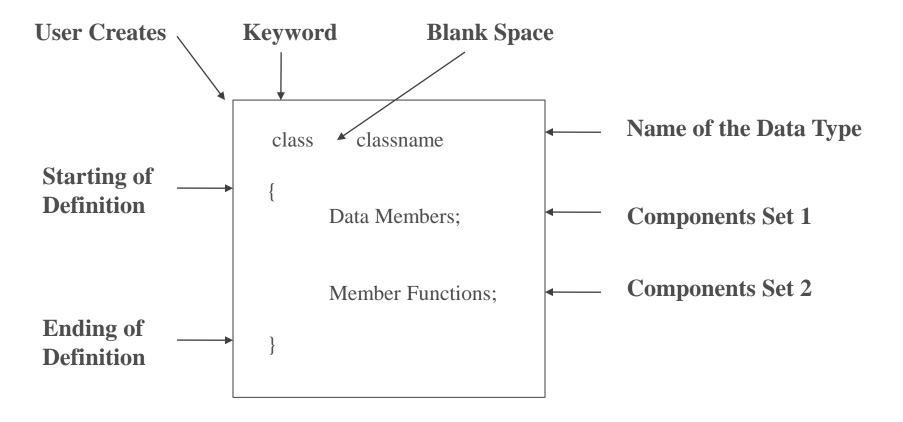

#### Creating a Data Type

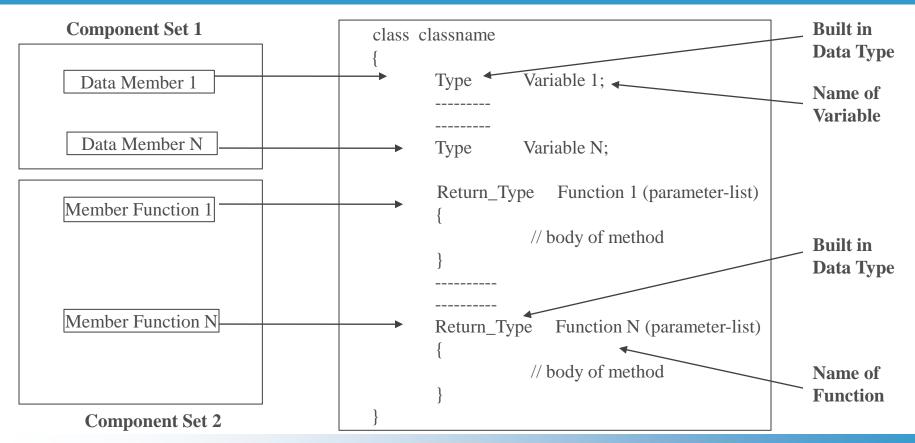

## Creating a Data Type

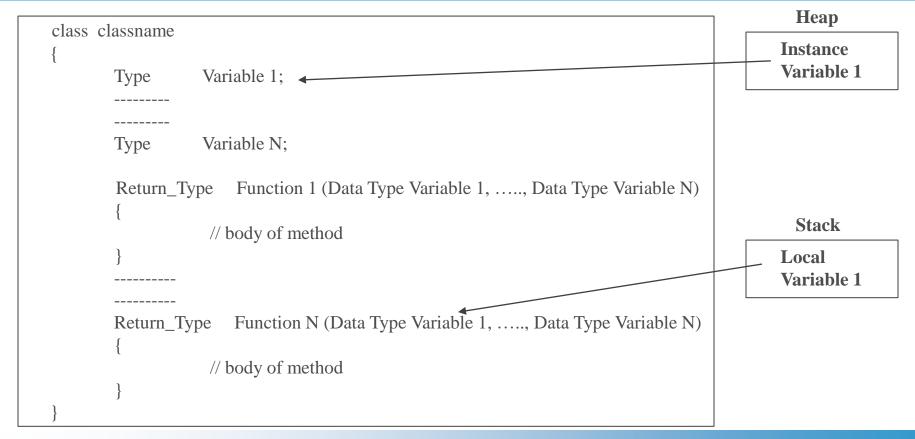

#### So What is a Class?

- ✓ Class is a User-defined Data type
- ✓ Class contains Data Members and Member Functions
- ✓ Java Program contains One or More Classes
- ✓ Heap Memory is allocated for Instance variables of a class
- Stack Memory is allocated for Local variables of methods in a class

# So Why do we need a Class?

- ✓ Everything in this world are Objects
- ✓ Similar Objects are having Common set of Properties
- ✓ A new Object can be created using Common Properties
- ✓ Common set of Properties are defined in a Class
- ✓ Finally, Class is a template for Objects

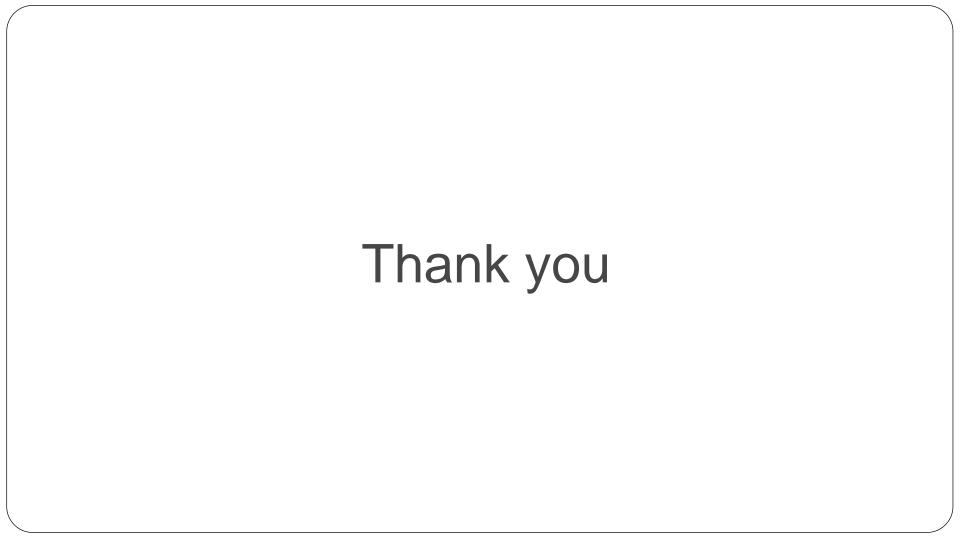